**Ongoing efforts are being made to improve efficiency of the Human Research Protection Program (HRPP) review of human subjects research. On 9/18/18, changes to the funding section (Section III) of the eResearch [\(HawkIRB\)](https://login.uiowa.edu/uip/login.page?service=https://hawkirb.research.uiowa.edu/hawkirb/personalize/another-user-login.page) IRB application will occur to provide a streamlined approach to documenting research funding.** Section III of the HawkIRB application will have the ability to sync the IRB application directly with the [UIRIS,](http://uiris.research.uiowa.edu/) the authoritative source of funding awards within the [Division of](https://dsp.research.uiowa.edu/)  [Sponsored Programs](https://dsp.research.uiowa.edu/) (DSP). This update will apply to all new project submissions and modifications where the funding source of support changes. There will be three funding options in section III.

- **Internal funding**
- **External funding**
- **No funding**

## *Internal Funding Support*

When **"Internal"** funding is selected, there are two types of Internal funding options either **Institutional\Grant award** or **Departmental**. Neither of these options require routing a proposal routing form through DSP. Select the applicable option and then click **"Add Funding Source."**

### **III. Funding/Other Support**

### **III.1** Funding Sources

If your funding is considered pass-through funding, the ORIGINAL source of funds should be listed with the PI of the Prime Award (not UI PI on subcontract). Do NOT submit applications/funding sources to the IRB unless you have documentation that an award is imminent or documentation that sponsor requires IRB approval on submission of funding request.

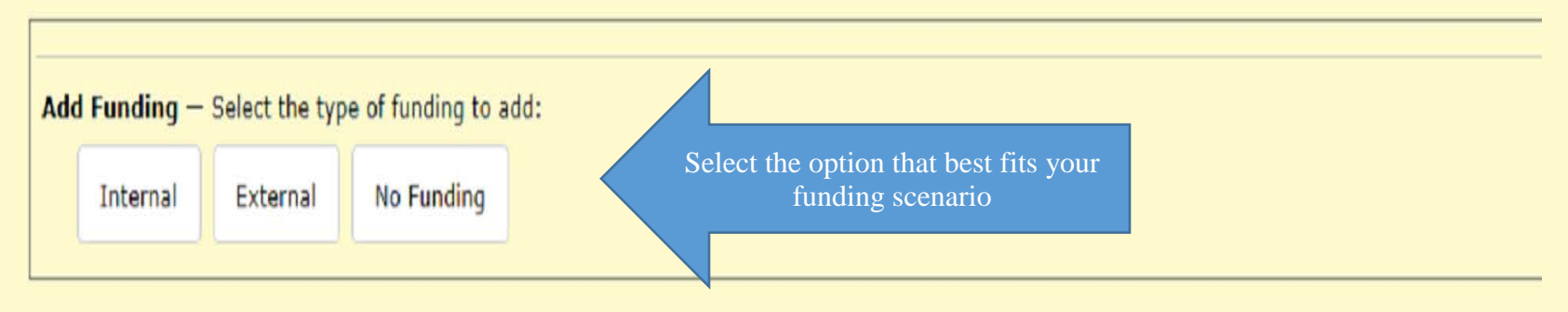

### **III. Funding/Other Support**

**III.1 Funding Sources** 

If your funding is considered pass-through funding, the ORIGINAL source of funds should be listed with the PI of the Prime Award (not UI PI on subcontract).

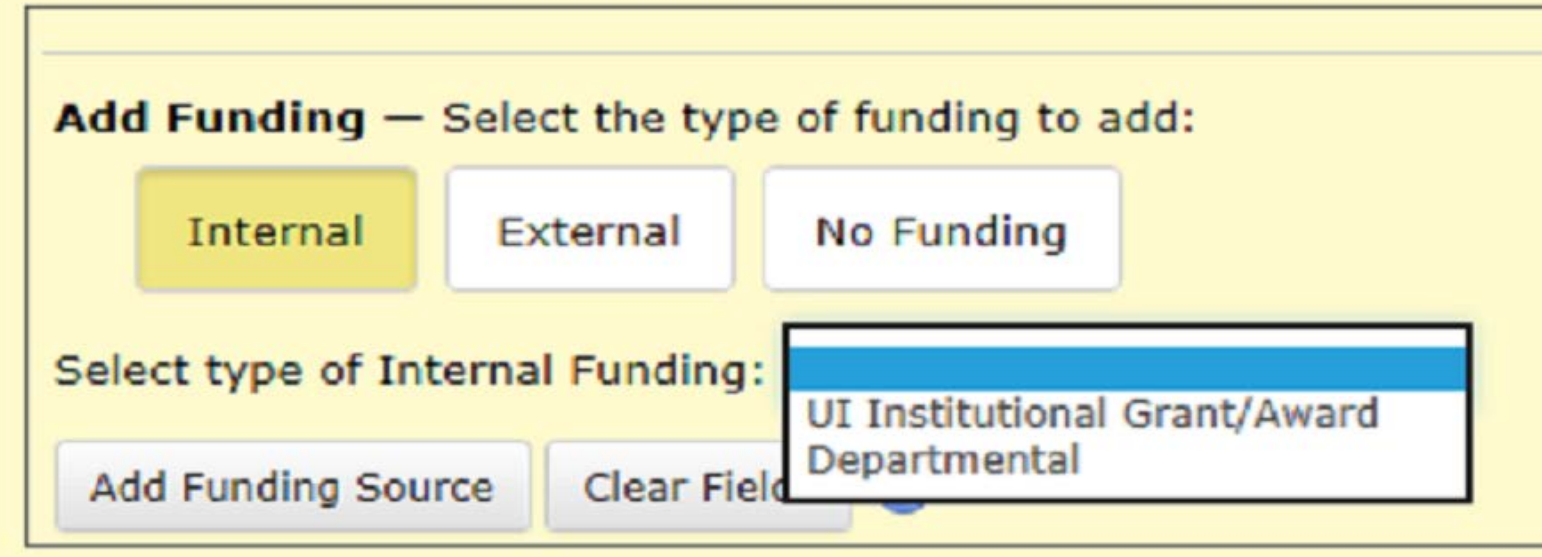

### *External funding support*

Research with monetary support from any type of external mechanism requires processing by [DSP](https://dsp.research.uiowa.edu/) via [UIRIS.](http://uiris.research.uiowa.edu/) Once **"External"**  funding is selected in section III, a question will appear asking whether or not the funding source has been processed through Sponsored Programs.

## **III. Funding/Other Support**

### **III.1** Funding Sources

If your funding is considered pass-through funding, the ORIGINAL source of funds should be listed with the PI of the Prime Award (not UI PI on subcontract).

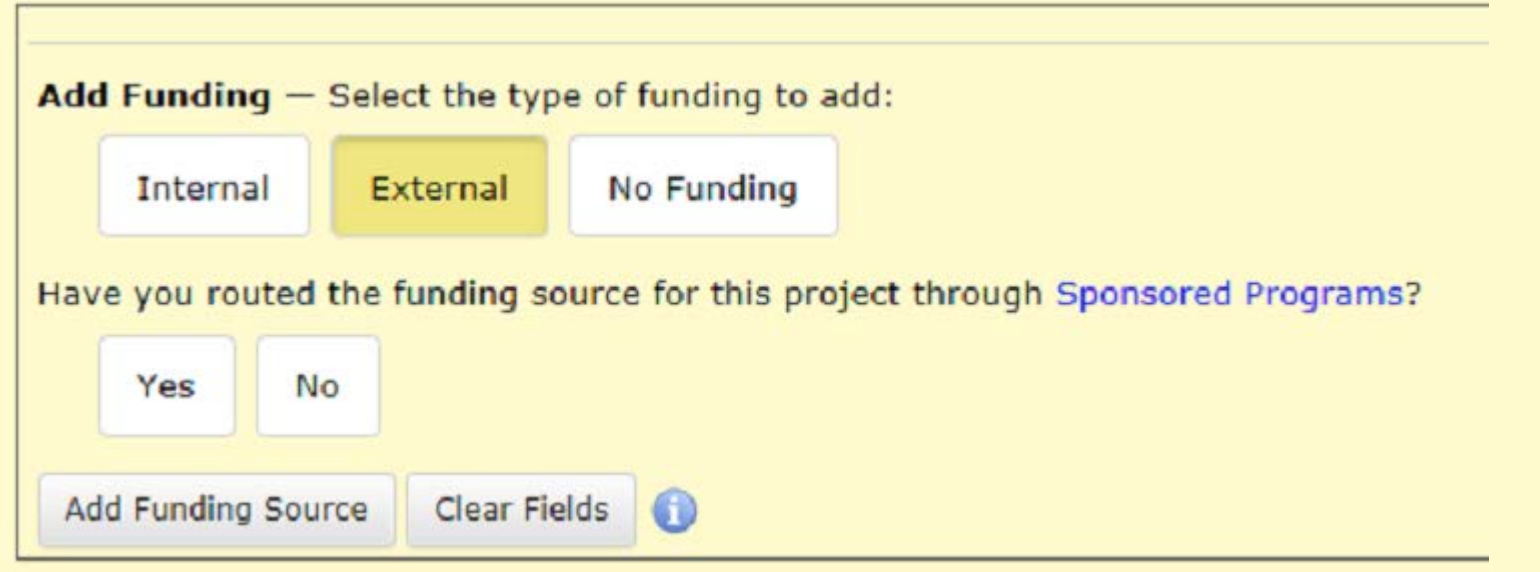

If **"No"** is selected, a warning will appear with a message to contact DSP to route the research funding to prevent delays in beginning your research. The IRB submission and review will proceed concurrent with DSP review.

## **III. Funding/Other Support**

**III.1** Funding Sources

If your funding is considered pass-through funding, the ORIGINAL source of funds should be listed with the PI of the Prime Award (not UI PI on subcontract).

Do NOT submit applications/funding sources to the IRB unless you have documentation that an award is imminent or documentation that sponsor requires IRB approval on submission of funding request.

## $Add$  Funding  $-$  Select the type of funding to add:

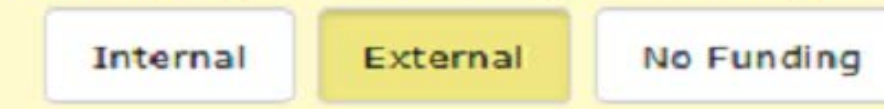

## Have you routed the funding source for this project through Sponsored Programs?

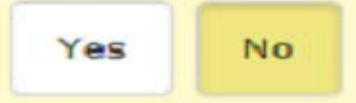

The following warning will appear if **"No"** is selected:

**WARNING:** IRB approval may be delayed if the appropriate processing of research funding is not complete. Please be aware that although you may proceed with your IRB application, if your IRB protocol is not associated with an external grant or contract record with the Division of Sponsored Programs (DSP) [UIRIS system](https://uiris.research.uiowa.edu/index.php) and/or you have not had your external research funding reviewed by the DSP, you run the risk of delaying the approval of your IRB protocol and the associated external award's grant account. If you have not yet routed your external research funding through DSP, please do so using the [electronic routing](http://dsp.research.uiowa.edu/erouting-form-and-process) form. Per UI policy, all externally funded research applications need to be approved by DSP (see [University of Iowa Operations Manual, Part II Chapter 27.1\)](https://opsmanual.uiowa.edu/community-policies/research#27.1). For more information, please see the [UI's routing](http://dsp.research.uiowa.edu/ui-routing-policy-procedure)  [policy](http://dsp.research.uiowa.edu/ui-routing-policy-procedure) or contact DSP directly at [dsp@uiowa.edu](mailto:dsp@uiowa.edu) or 319-335-2123.

You will then be prompted to identify the type of funding support, select the appropriate type.

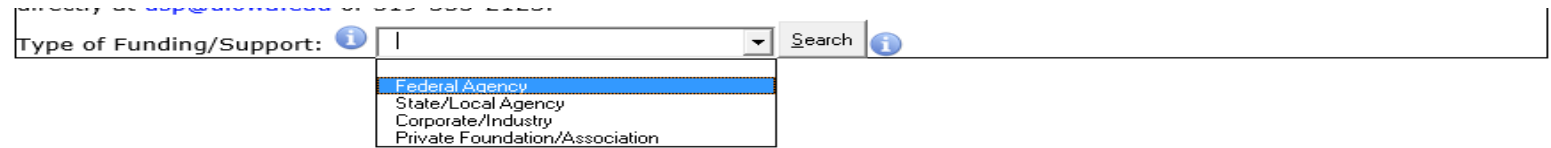

If **"Yes"** is selected, all funding sources routed via DSP associated with the identified Principal Investigator will be listed. Select the appropriate option add select **"Add."** If **"Yes"** is selected, add the funding source is not associated specifically with the Principal Investigator, select **"Lookup."** Enter the HawkID of the individual named on the funding source on file with DSP. If you are uncertain of the HawkID, use the Campus Directory look up to copy and paste the HawkID.

**III. Funding/Other Support** 

**III.1** Funding Sources

If your funding is considered pass-through funding, the ORIGINAL source of funds should be listed with the PI of the Prime Award (not UI PI on subcontract).

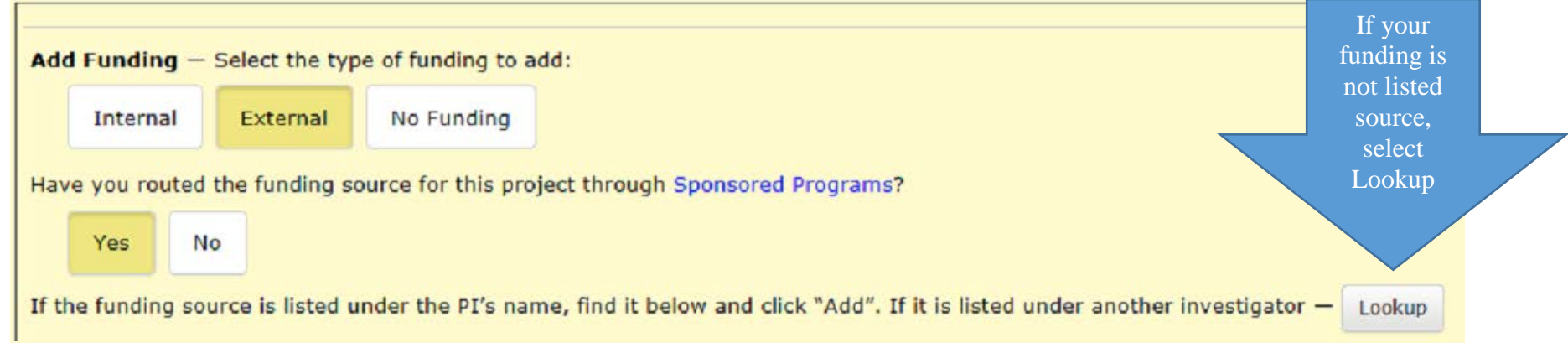

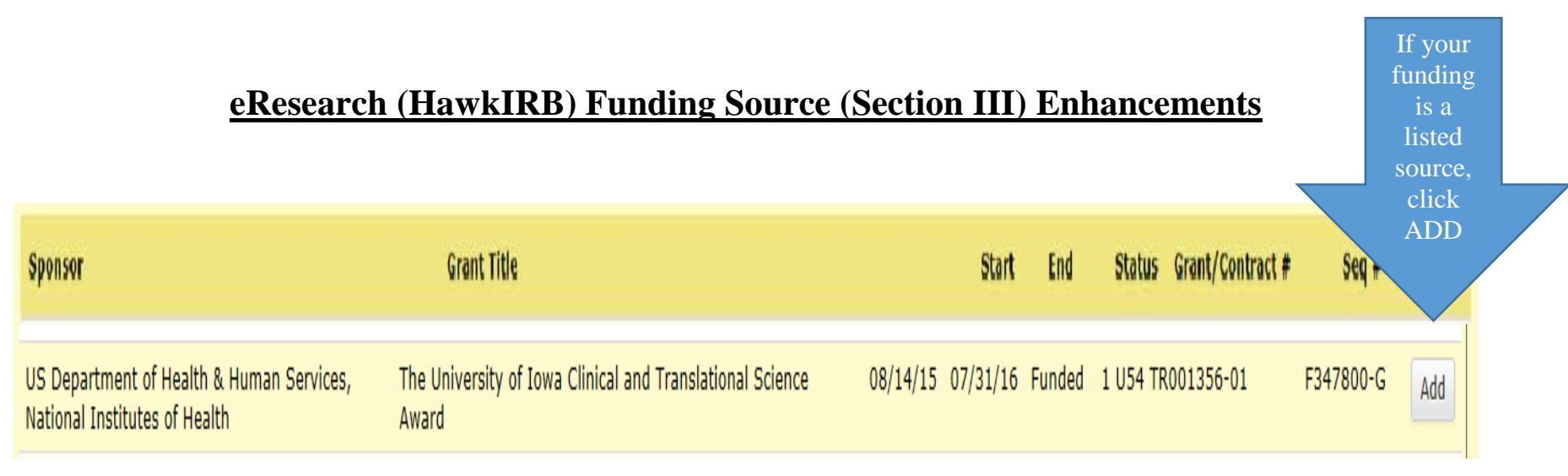

Identify the appropriate grant and select **"Add."** 

## *Source of External Funding Support*

Once a funding source has been populated in III.1, in III.2, select the appropriate option based on the original source of funds. In some instances, this selection will automatically populate based on the funding source identified in III.1.

### **III. Funding/Other Support**

**III.1** Funding Sources

If your funding is considered pass-through funding, the ORIGINAL source of funds should be listed with the PI of the Prime Award (not UI PI on subcontract).

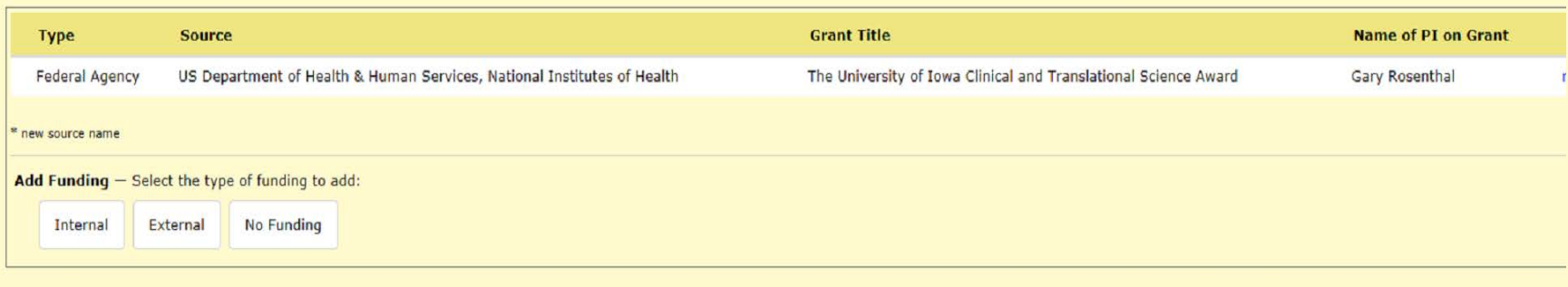

**III.2**Which office will process the agreement for this project?

**Note:** Based on one or more of the funding sources selected above, you are required to answer the following question:

- Sponsored Programs [Federal/State/Local Agency/Non-Profit Funded](http://dsp.research.uiowa.edu/about-dsp)
- **Sponsored Programs [Corporate/Industry Funded](http://dsp.research.uiowa.edu/how-start-corporate-funded-clinical-trial-agreement-cta)**

## *No Funding*

Select **"No Funding,"** if the research is being conducted with no monetary support. Before selecting this option, consider carefully how the research team members' and the Principal Investigator's time is being supported to conduct this research and how research expenses will be covered. Departmental funding may be a more appropriate response.

### **III. Funding/Other Support**

### **III.1** Funding Sources

If your funding is considered pass-through funding, the ORIGINAL source of funds should be listed with the PI of the Prime Award (not UI PI on subcontract). Do NOT submit applications/funding sources to the IRB unless you have documentation that an award is imminent or documentation that sponsor requires IRB approval on submission of funding request.

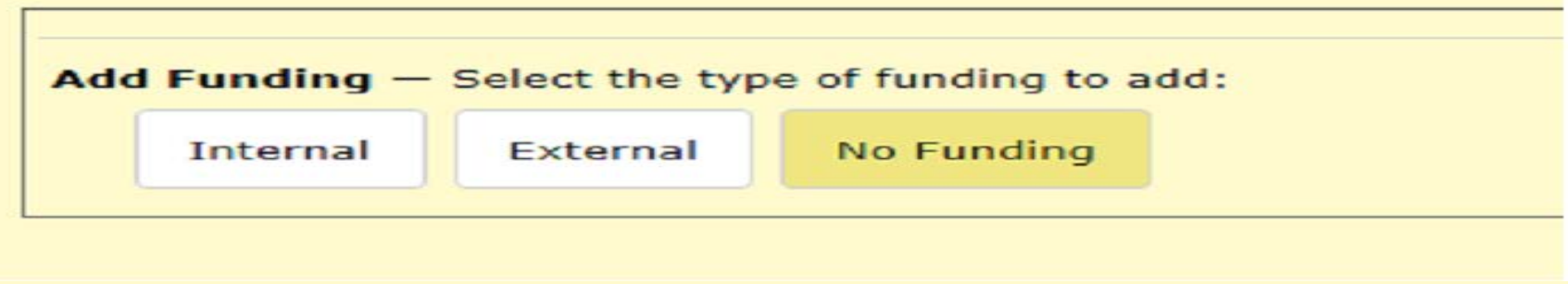

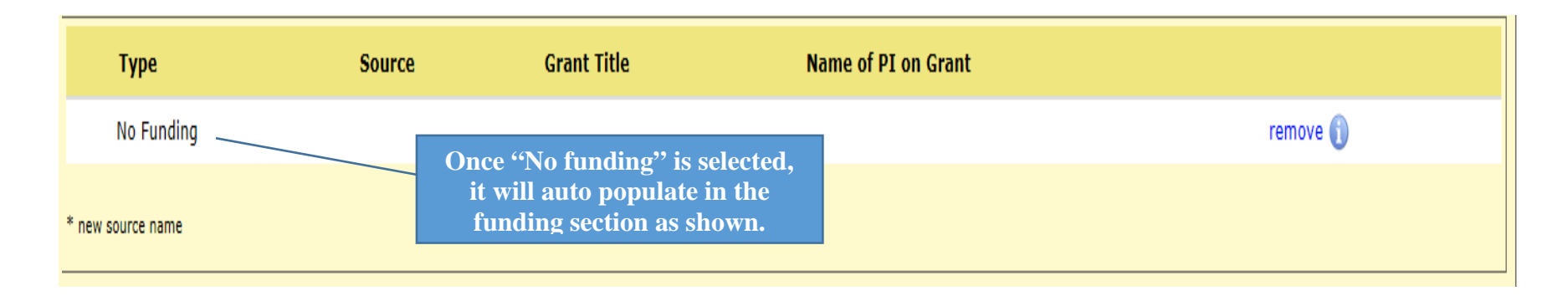

One additional change occurring with associated funding information found in HawkIRB is to replace the acronym "CTO" with "DSP." This change is to reflect there is no longer a separate Clinical Trials Office. The Division of Sponsored Programs (DSP) reviews, negotiates, and signs the Clinical Trials Agreements. If you have any questions or would like to learn more about these changes, please contact the Human Subjects Office via phone (319) 335-6564 or email to [irb@uiowa.edu.](mailto:irb@uiowa.edu)